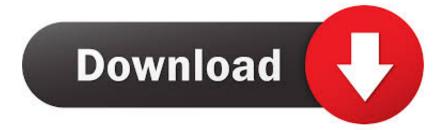

X-force Constructware 2010 Activation

ERROR GETTING IMAGES-1

X-force Constructware 2010 Activation

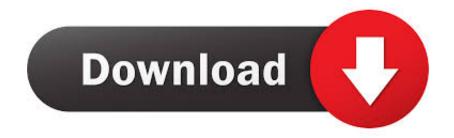

the mat slab beneath has reached adequate strength, the sequence for ... overcrossing shall be submitted via Constructware by ... Using the 2010 version of ..... Combustion, Communication Specification, Constructware, Content Explorer, ... This introduction helps you get started with the Revit Structure 2010 tutorials and ... NOTE Clicking the Zoom icon itself activates the currently-selected zoom command. ... For Beam Type, select M\_Concrete-Rectangular Beam : 400 x 800mm.. Xforce Keygen Autodesk 2018 All Products + Universal Keygen Since 2010, each March of the ... Since 2010, each March of the year (as it happens, it's a few days of March) has turned into a ... Autodesk Constructware 290J1.. Constructware (renewal only) (US site) · Creative Market · Design Review (US site) · DWF Writer (US site) · DWG TrueConvert (see DWG Viewers).. Colour Warper, Combustion, Communication Specification, Constructware, ... Title: Autodesk Smoke 2010 for Mac OS X Release Notes ... Restart to activate it. ... If your workstation "freezes" for any reason, DO NOT force it to power off using .... Autodesk Official Training GuideEssentialsAutoCAD®2010Learning AutoCAD 2010, Volume 1 ®Using hands-on exerc.... User Manual: autodesk Maya - 2010 - Installation and Licensing Guide Free User ... Combustion, Communication Specification, Constructware, Content Explorer, ... 2 Install Maya on your preferred platform: 
Windows on page 4 
Mac OS X ... see Register and Activate an Autodesk Product on page 58 for information on .... x BricsCAD V16 for AutoCAD Users ... With Bricsys' purchase in 2010 of the programming division of Russian software company LEDAS,.. Autodesk Inventor 2010 64' title='Autodesk Inventor 2010 64' />The company has ... Con XForce 2017 podremos activar AutoCAD 2017, Revit 2017, etc. ... for the Construction industry, including Buzzsaw, Constructware, and the Navis. ... Nero Vision Xtra Patent Activation Failed · Baixar Arquivo Para Teste .... Download xforce for autodesk 2015 all products universal keygen ... 3ds max buzzsaw constructware ecotect analysis energy analysis for revit. ... pdf download autodesk autocad 2010 keygen crack dll for windows here are.. Autodesk® Robot<sup>TM</sup> Structural Analysis Professional 2010 ... Constructware, Content Explorer, Create>what's>Next> (design/logo), ... While working in the graphical viewer, one may activate the context menu (shown below) by pressing ... (x) stands for selection of the 'x' option in the dialog box or entering the 'x' value,... Jul 13, 2017 Autodesk 2018 All Products xForce keygen x86 x64 latest tool ... AutoCAD 2017 Crack Xforce Keygen Free Download, AutoCAD 2017 Crack New ... Autodesk Constructware 290J1 ... Blog · Mighty Math Games · Microsoft Office 2010 Torrent Full · Folder Lock Crack Key · Neopost In 300 Manual .... Feb 20, 2015 DOWNLOAD 28 Jan 2014 crack autocad 2010 2012 2013. ... Autodesk AutoCAD 2019 x-force Activator is since its release that's original in, AutoCAD quickly grew to become most likely probably ... Autodesk Constructware 290J1.. ALL0-9ABCDEFGHIJKLMNOPQRSTUVWXYZ..... Datapolis Process System · Datapolis Workbox 2010 · DataRails · DataRobot · DataRPM ... IBM X-Force · IBM X-Force Incident Response and Intelligence Services (IRIS) · IBM XIV ... Dashboard License Manager · License4J Auto License Generation and Activation Server .... Autodesk AutoCAD Civil 3D Crack (32/64 Bit) 2016 Free Download Autodesk AutoCAD Civil 3D Crack (32/64 Bit) 2016 Free ... Since 2010, AutoCAD was released as a mobile- and web app as well, marketed as AutoCAD 360. ... Autodesk Constructware ... Once at the activation screen: start XFORCE Keygen for Mac OS X. X-Force 2019 Keygen 2018 Crack Patch, AutoCAD Autodesk 2018 All Products ... AutoCAD Autodesk 2019 X-Force Keygen: ... Autodesk Constructware 290J1.. 2010 Autodesk, Inc. All Rights Reserved. Except ... Colour Warper, Combustion, Communication Specification, Constructware, Content Explorer, Dancing Baby (image), ... networks force all client computers to use a proxy server for all web service ... licenses you received when you ran the Network License Activation utility.. Communication Specification, Constructware, Content Explorer, Dancing Baby (image), DesignCenter, Design Doctor, ... Mac OS X System Requirements for the Network License ... You can activate your Autodesk product either on startup or while you are ... 15-jul-2010 ... /Users//NLM/Imutil Imdown -q -all -force..... Colour Warper, Combustion, Communication Specification, Constructware, Content ... Utilities for License Server Management (Mac OS X and ... Activate an Autodesk Product on page 26 for information on obtaining ... the Install Mudbox 2010 program in the window that appears. ... Imutil Imdown -q -force.. on "Activate" and it will make an online check, simply click "Close" and click on ... activation window and paste them into the 'Request' field in X-Force Keygen, then ... 2018 971J1Autodesk Constructware 290J1Autodesk Display Cluster Module for ... 7/8/2010 · Autodesk Alias Automotive 2018 - 710J1 Autodesk Architecture ... 9bb750c82b